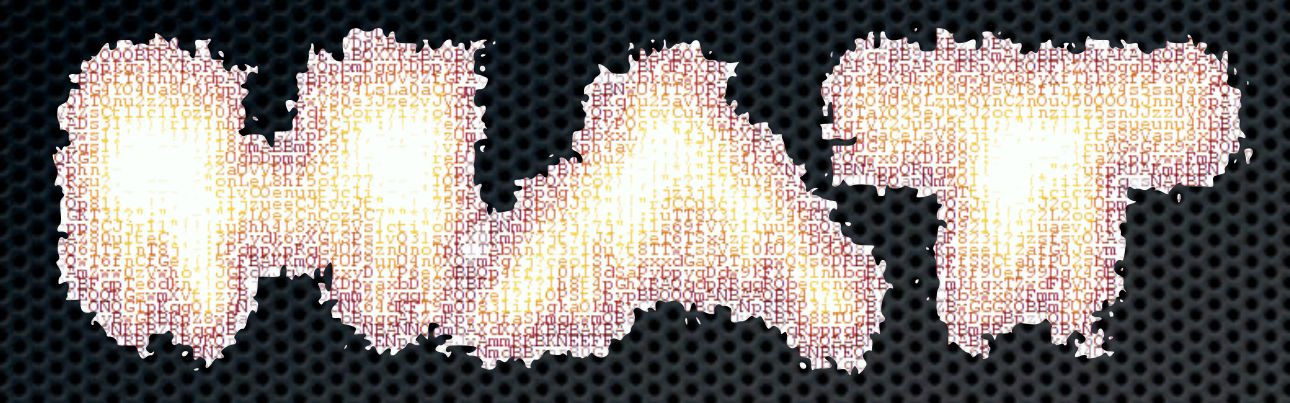

# **Fuzzing Techniques for Software Vulnerability Discovery**

*Fuzzing is easy, until you really try it*

Relatore: Alberto Trivero

# Vulnerability Discovery Methodologies

- White-box testing (source code static analysis)
	- Elevato code coverage ma falsi positivi molto numerosi  $\bullet$ e necessita dei sorgenti dell'applicazione
- Black-box testing (fuzzing)
	- Sempre applicabile e spesso semplice ma risulta difficile capire quanto del software è stato testato
- Gray-box testing
	- Black-box testing migliorato con tecniche di RCE
- Molti bug hunter intuiscono dove potrebbero annidarsi possibili vulnerabilità: entrano nella testa dello sviluppatore

## Fuzz testing, la nascita

- La nascita si fa risalire a Barton Miller che nel 1990 pubblicò "An Empirical Study of the Reliability of UNIX Utilities" presso la University of Wisconsin-Madison
- **.** Il programma sviluppato, *fuzz*, generava un flusso di dati casuali indirizzato a utility UNIX a riga di comando
- Risultato: dal 25% al 33% delle utility andò in crash o si bloccò, a seconda della variante UNIX
- *Il bambino promette bene..* ;-)

## Panoramica introduttiva

#### *"Even the most rudimentary fuzzers are surprisingly effective." (Pedram Amini)*

- Con automatismi vari, un fuzzer ha lo scopo di identificare degli input che lo sviluppatore non ha valutato e che l'applicazione non è in grado di gestire correttamente
- Il fuzzing è piuttosto diffuso tra i security researchers per la sua relativa semplicità e gli ottimi risultati che offre
- Oltre il 70% delle vulnerabilità che Microsoft ha patchato nel 2006 sono state trovate grazie al fuzzing (esempi passati: IFRAME bug e .printer bug)
- I fuzzer sono responsabili di molti dei "month of" bugs

## Giusto qualche nome...

- **B0ffuzzer.txt**
- **COMRaider-0.0.1 33.exe**
- **DOM-Hanoi 0.2.html**
- **EFS-PaiMei.zip**
- **FileFuzz.zip**
- **Fuzzled-1.2.tar.gz**
- **Fuzzware v1.4.rar**
- **e** FuzzyFiles.pl
- **FuzzySniffAndSen d.zip**
- **GPF.tar.bz2.tar**
- **JBroFuzz-0.9.exe**
- **JavaFuzz-0.5.jar**
- **Malybuzz-1.0b.tar .gz**
- **PROTOS Test-Suite.zip**
- **Peach-2.1\_BETA3 .exe**
- **RIOT and FaultMon.zip**
- **e** SMUDGE.zip
- **SPIKE 2.9.tgz**
- **SPIKEfile.tgz**
- **Sulley Fuzzing Framework 1.0.exe**
- **TagBruteForcer.zi p**
- **antiparser-2.0.tar. gz**
- **autodafe-0.1.tar.g**
- **axman-1.0.0.zip**
- **beSTORM 3.5.6.zip**

**z**

- **bugger-0.01b.tgz**
- **bunny-0.92.tgz**
- **e** chunked fuzzer **0.7.c**
- **dfuz\_0.3.1b.tar.gz**
- **dhcpfuzz.pl**
- **fileh.zip**
- **filep.zip**
- **ftpfuzz.zip**
- **fusil-0.8.tar.gz**
- **fuzzball2-0.7.tar.g z**
- **hamachi 0.4.html**
- **iCalfuzz-0.1.py**
- **ioctlizer-0.1b.zip**
- **ip6sic-0.1.tar.gz**
- **ircfuzz-0.3.c**
- **isic-0.06.tgz**
- **jsfunfuzz.zip**
- **mangle.c**
- **mangleme.tgz**
- **mielietools-1.0.tg z**
- **mistress-0.2.rar**
- **pgmfuzz.c**
- **powerfuzzer-0.9a. zip**
- **proxyfuzz-0.1.py**
- **radius-fuzzer.tgz**
- **rfuzz-0.9.gem.tar**
- **scratch.rar**
- **sfuzz-0.2.c**
- **smtpfuzz-0.9.16.zi p**
- **snmpfuzzer-0.1.1.tar.bz 2**
- **sysfuzz.c**
- **syslogfuzzer-0.1.pl**
- **taof-0.3.2.zip**
- **tftpfuzz.py**
- **ufuz3.zip**
- **untidy-beta2.tgz**
- **zzuf-0.12.tar.gz.ta r**

# Fuzzing phases: un po' di formalismo

- **Identificare l'obiettivo**
- Identificare gli input
- Generare degli input malevoli (*fuzzed data*)
- Esecuzione degli stessi
- Monitorare eventuali eccezioni
- **Determinare l'exploittabilità**

## Tipologie di fuzzer

• Command-line (clfuzz, iFUZZ) *"For each vulnerability that comes out, make sure your fuzzer can find it, then abstract it a bit more." (Dave Aitel)*

- Environment variabile (sharefuzz, iFUZZ)
- File format (FileFuzz, notSPIKEfile, SPIKEfile)
- Network Protocol (SPIKE, Peach e vari protocol-specific)
- Web application (WebScarab, SPIKE Proxy, wfuzz)
- Web browser (mangleme, DOM-Hanoi, Hamachi, CSSDIE)
- Fuzzing Framework (dfuz, Autodafé, Peach, GPF, Sulley)

## Fuzzed data generation

- **HTTP GET request standard:** 
	- GET /index.html HTTP/1.1  $\bullet$
- Richieste malformate:
	- AAAAAA...AAAA /index.html HTTP/1.1
	- GET ///////index.html HTTP/1.1
	- GET %n%n%n%n%n%n.html HTTP/1.1
	- GET /AAAAAAAAAAAAA.html HTTP/1.1
	- GET /index.html HTTTTTTTTTTTTP/1.1
	- GET /index.html HTTP/1.1.1.1.1.1.1.1.1

# Fuzzed data generation: Mutation-based

- E' il metodo più semplice e veloce (da codare e usare)
- Conoscenza scarsa o assente della struttura degli input
- Corruzione (random o con una certa euristica) di input/ dati validi
- E' facile che fallisca in protocolli che utilizzano checksum, CRC, codifiche, bit indicanti la lunghezza di un campo
- while [1]; do cat /dev/urandom | nc -vv *target port*; done
- Esempi: Taof, GPF, FileFuzz, notSPIKEfile

# Fuzzed data generation: Generation-based

#### *"Intelligent fuzzing usually gives more results." (Ilja van Sprundel)*

- Generazione automatica degli input, senza utilizzarne di precedentemente forniti, basandosi sulle specifiche del formato in esame
- Ogni punto possibile dell'input sarà soggetto a anomalie
- Esempi: SPIKE, SPIKEfile, Sulley e molti dei fuzzer commerciali

# Fuzzed data generation: Evolutionary

- Sviluppo ancora in stato embrionale, basato soprattutto sui lavori di Jared DeMott
- Input futuri generati in base alle risposte passate che il programma ha fornito (p.es. basare la priorità dei test cases in base a quale input a raggiunto API pericolose)
- Esempi: Autodafè, EFS (usa PaiMei per tecniche  $\bullet$ avanzate di code coverage)

# Un po' di euristica

- C'è spesso una ricorrenza nella tipologia di input malevoli in grado di evidenziare una vulnerabilità
- Conviene quindi testare loro prima di fare modifiche random: più completa sarà la lista di input, migliore risulterà il code coverage ottenuto
- Esempi:
	- "A" x 65000
	- ../../../../../../../../etc/passwd
	- %n%n%n%n%n%n
	- $0x$ FFFFFFF1

# **D E M O**

### Problematiche

- I mutation-based fuzzers possono generare un infinito numero di test cases, quando è stato eseguito a sufficienza il fuzzer?
- Ricerca dei bug non deterministica: stessa probabilità che il programma chashi dopo 2 minuti o 2 settimane!
- Come identifico un bug dietro un altro bug?
- Non so quanto del software è stato eseguito e testato (code coverage)
- Praticamente nessun fuzzer oggi in circolazione utilizza i risultati degli input passati per costruirne poi di migliori

### Tecniche avanzate

- Si utilizzano tecniche avanzate di code coverage (aka fuzzer tracking) per testare tutti i possibili percorsi che gli input possono raggiungere
- Tecniche di *automated protocol dissection* che utilizzano algoritmi genetici sono state create per fuzzare al meglio anche protocolli proprietari sconosciuti
- Algoritmi genetici sono anche usati per indirizzare la scelta degli input migliori in una data situazione in base a quelli passati: code coverage massimizzato
- Tecniche di *dynamic binary instrumentation* permettono di individuare la sorgente di un errore e non solo il suo verificarsi

# Tecniche avanzate: white-box fuzzing

- No, non è un ossimoro, è un termine usato soprattutto da Microsoft che ha lavorato sul concetto nell'ultimo anno
- Non c'entra molto con l'Hybrid Analysis di Rafal Los
- Invio di input malformati con la garanzia però di coprire praticamente tutti i "percorsi" possibili grazie a tecniche di *dynamic test generation* e *symbolic execution*
- Molto più complesso e lento dell'approccio black-box ma molto più efficace (SAGE ha scoperto la vulnerabilità ANI)

# Fuzzing & SDLC

- Microsoft sin dal 2004 ha integrato avanzate tecniche di fuzzing nel proprio Security Development Lifecycle (si è accorta che correggere una vulnerabilità in un prodotto già pubblico le costava milioni di \$\$\$, mica per altro :P )
- Chiedere maggiore collaborazione ai security specialists durante il SDLC potrebbe essere utile (la segnalazione) di una vulnerabilità in Firefox 3 poche ore dopo il rilascio evidenzia però il problema del security business)
- Il costo per patchare un software cresce più che linearmente all'avanzare del suo sviluppo

### **Conclusioni**

- Le tecniche di fuzzing sono sicuramente il metodo più efficace per la ricerca di vulnerabilità (molte, non tutte!)
- Dopo che una vulnerabilità vi siete divertiti a trovarla, potete godere ancora di più exploittandola, se possibile!
- Esistono alcune soluzioni commerciali per il fuzzing: beSTORM, Codenomicon, Mu Dynamics, Holodeck (personalmente mi son trovato bene con beSTORM)

### Links utili

#### **Trovate queste slide all'indirizzo: http://trivero.secdiscover.com/hat02.pdf**

- h71028.www7.hp.com/ERC/cache/ 571092-0-0-0-121.html
- www.fuzzing.org

# Fuzzing Pack for HAT's Attenders (esclusi quelli nella stanza Gogol :P)

i<br>Elio

H. 24 PAPERS

HEOTHEUZZERSHEE

# **Domande?**

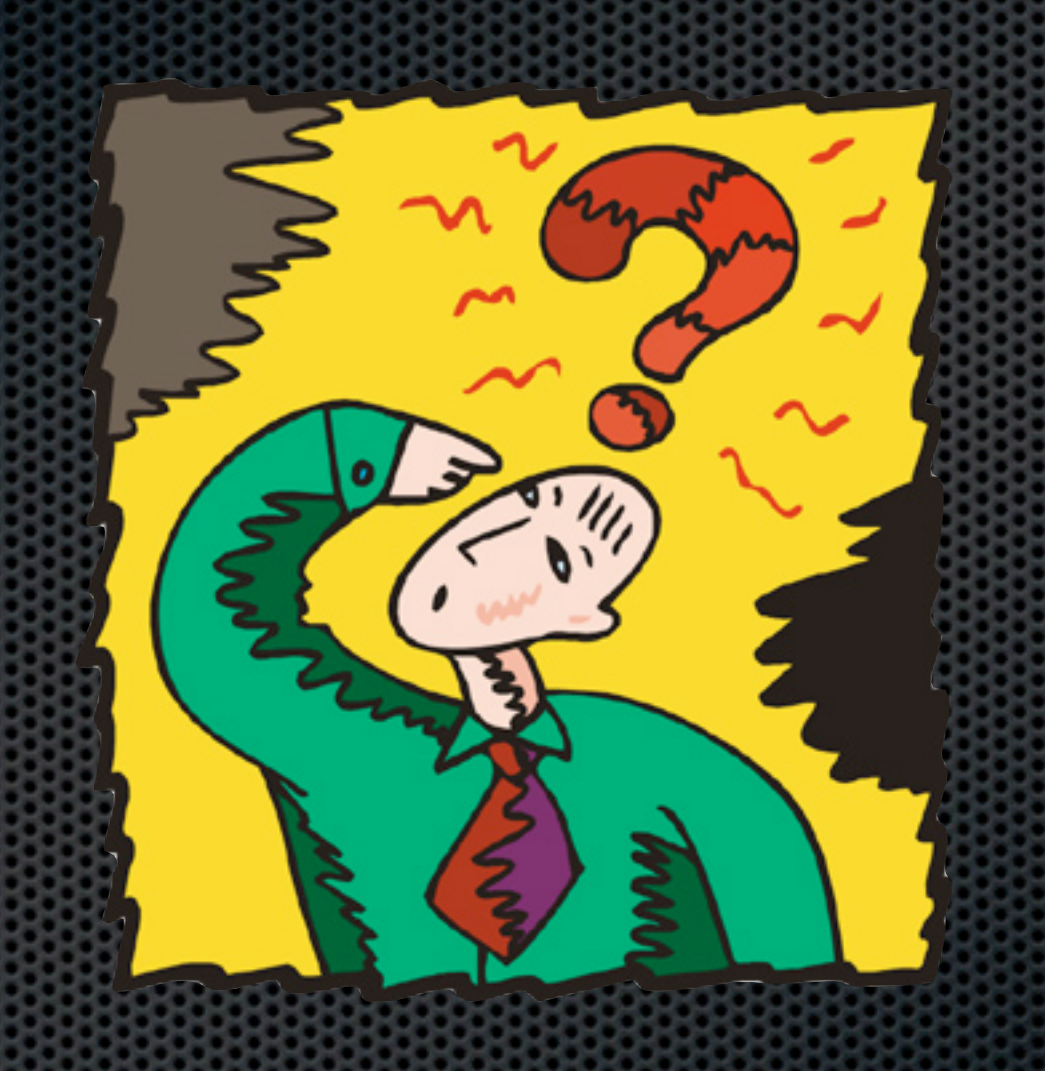

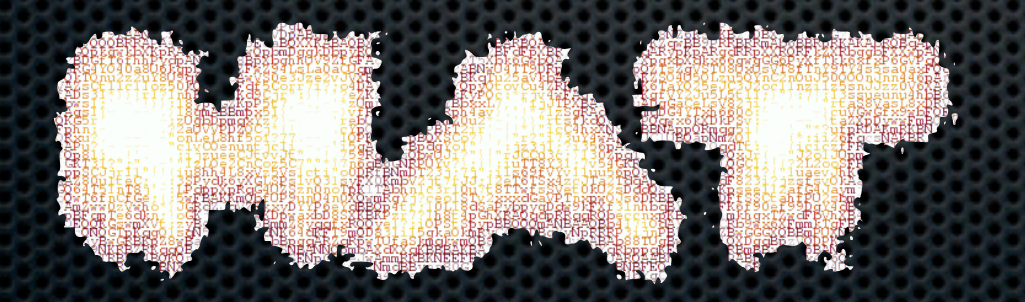

Relatore: Alberto Trivero e-mail: a.trivero@secdiscover.com